## **Adobe Photoshop 2022 keygen generator Free Registration Code Download For PC**

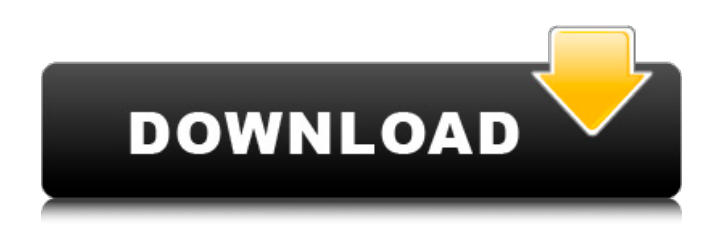

## **Adobe Photoshop 2022 Crack Free Download X64**

\_Thumbnail\_ A thumbnail is a small picture that previews a larger photo or image. There are two ways to create a thumbnails in Photoshop: • You can use the Select menu and click the Thumbnail button and then browse to the file you want to add a thumbnail to. • Drag the photo or image into the area where you want to create a thumbnail. \* \* \* De-selecting all images Select all of the images in your document, holding down Shift , and then go to the Actions panel and click the next to Deselect All. This will remove all selections from the selection pane. Tip It is possible to select the layer you want to create a thumbnail for with the Layers panel, but sometimes the easier way is to just select an image and create a thumbnail by dragging it to a new position. \*\*\* You can create a basic thumbnail by going to the Picture menu and clicking Thumbnail from the bottom row of icons. This gives you three options for the thumbnail; you can choose to create a plain thumbnail of the full image, a small thumbnail for web purposes, or create a thumbnail with a frame around it.

#### **Adobe Photoshop 2022 Activation Code With Keygen X64 [Latest] 2022**

Pricing The following prices are based on annual subscriptions. If you are part of a small team you might be able to save some money by taking an education discount. eBook: Educational discounts are available for the Kindle, Nook and Kobo readers. You can download the eBook for free through Kindle, Nook and Kobo. This is an alternative to a digital master. If you are a graphic designer or web designer this is the book you need to read. Digital Master: Digital masters are available for the Kindle, Nook and Kobo readers. Prices start from \$12.99 for one eBook on the Kindle. For the Nook and Kobo the price is from \$16.99. Self-published eBooks: These are print-on-demand books. You can choose from different formats like ePUB and PDF. Prices start from \$12.00. If you don't want to make a long-term commitment on a digital master, eBooks or self-published eBooks are available. Prices for the higher volumes start from \$7.99. If you are lucky there is a special offer for Adobe Photoshop Elements 20 or the Adobe Creative Cloud subscription. You can also get a discount for the Adobe Creative Cloud subscription. How can you get a discount? You can simply join the newsletter and then send a request to your email address. Just be patient as there is a high volume of emails. Adobe Photoshop Elements 20 When you purchase the higher volumes, you'll receive the new version 20 and you can use it immediately. This version will be phased out on January 1, 2020. If you are in the middle of a project and you don't want to upgrade the earlier version, you can get a digital license for the previous version. Prices start from \$69. If you are only planning to upgrade once in a while,

you might want to invest in a subscription plan as there is a discount for the Creative Cloud subscription. What do you need? You will have to purchase a license for your own computer or laptop. If you want to run a program on multiple machines, you will need a license key for each computer. Alternatively you can purchase a license for a stand-alone application for a small number of computers. This will be a requirement, as you can only download the apps from the official website 388ed7b0c7

# **Adobe Photoshop 2022**

Cthonopsis lancilimba Cthonopsis lancilimba is a moth of the family Tortricidae. It is found in Peru. The wingspan is about 30 mm. The forewings are whitish, irregularly mixed with fuscous and with a large blackish blotch on the costa from the base to the basal third and a second blotch central and slightly smaller on the costal third. The hindwings are whitish, mixed with fuscous towards the margins. References Category:Moths described in 1914 Category:CthonopsiniChapman, 32, signed a minor league contract with the Braves in March. He struggled to a 6.47 ERA in 10 starts with Triple-A Gwinnett, and was designated for assignment on July 8. In his nine-year big league career, Chapman has pitched to a 3.42 ERA over 426 innings. In 2014, he was the NL's best left-handed reliever with a 1.13 ERA, and led all relievers in strikeout-to-walk ratio. Chapman, 27, is currently on the 60-day disabled list with a right shoulder injury. Last season with the Mets, he appeared in 31 games with a 3.23 ERA and 47 strikeouts to 18 walks in 33.1 innings.Q: How do I store photos from a photos.app "Find My iPhone" in Ubuntu I have been able to successfully "Find My iPhone" with the photos.app on my iPhone 8 running iOS 13 and Ubuntu 18.04. The Apple website provides details on where the pictures are stored. How do I access that on my Ubuntu system? A: By default, photos stored on iCloud are not synchronized with your Ubuntu systems. You can use the following commands to locate the photos on your device and copy them to your Ubuntu systems: find / -type f -name 'AppName.pjpg' In your case you can use find / -type f -name 'Photos.app' For more information about locating photos on your iOS device you can visit the apple website and search for find my iPhone. An Iowa woman who admitted to murdering a classmate during a high school volleyball game pleaded guilty on Wednesday to second-degree murder, reports Fox News. Autumn Healy,

## **What's New In Adobe Photoshop 2022?**

New anti-semitism row after Israeli prime minister accuses British Labour party leader of keeping Holocaust 'at the door' Sebastian Kowalczyk, 21, was abused by abuse-riddled trolls on social media after Israel's prime minister suggested Lord Ashcroft's personal website was 'anti-Semitic' A Jewish teenager was forced to apologise to his Muslim classmates after his schoolboy humour backfired. Sebastian Kowalczyk, 17, found himself the target of abusive messages after Israeli Prime Minister Benjamin Netanyahu accused Lord Ashcroft's website of being anti-Semitic. The row broke out when the Prime Minister blasted the Conservative peer's 'anti-Semitic' website for its refusal to withdraw praise for him. Netanyahu reacted angrily at an allegation that he should resign as leader of his party after one of his ministers was forced to step down for posting an anti-Semitic Facebook status. Lowlife: The 17-year-old Jewish student was abused by internet trolls after Israel's prime minister suggested Lord Ashcroft's personal website was 'anti-Semitic' Winnie Ng's posting, shared more than 7,000 times, had said 'Bibi – get lost you antisemite pig', days after Israel killed hundreds of civilians during violent protests against its prime minister. The breach was discovered by her friends when they saw her name pop up in their Facebook news feeds. Ms Ng was forced to apologise on Twitter, saying: 'I am very sorry to have caused anyone offence. I was unaware that Winnie had become associated with antisemitism in any way.' The same week Facebook suspended Nick Griffin, former leader of the neo-Nazi British National Party, after he posted a video of himself teaching children how to stand up for themselves against terrorists. Picking up on the row, Mr Netanyahu said on Twitter: 'Ashcroft's website is an anti-Semitic website... 'I called Ashcroft a while ago and asked him to remove the praise for me, but he didn't. Ashcroft has anti-Semitic elements in his organization.' Ashcroft's director, Robin Simcox, said: 'We have absolutely no problem with him but we felt it would be a bit ridiculous to change our comments now as it would look as if we were pandering to

# **System Requirements:**

Windows OS: Minimum: OS: 64-bit Windows 7, 8, 8.1, 10 (32-bit mode only supported for Windows 7 and 8.1) CPU: 2.2 GHz Dual-Core or equivalent RAM: 2 GB Graphics: 3D graphics card with at least DirectX 9 support and OpenGL 2.0 support DirectX: Version 9.0c Network: Broadband Internet connection Storage: 40 GB available space Additional Notes: Steam: You will need to

Related links:

<https://subsidiosdelgobierno.site/adobe-photoshop-2020-keygen-exe-full-version-free-x64/> [https://ocurme.com/photoshop-express-patch-full-version-activation-key-download-for-windows](https://ocurme.com/photoshop-express-patch-full-version-activation-key-download-for-windows-updated-2022/)[updated-2022/](https://ocurme.com/photoshop-express-patch-full-version-activation-key-download-for-windows-updated-2022/) [https://uwaterloo.ca/library/library-celebrates-university-of](https://uwaterloo.ca/library/library-celebrates-university-of-waterloos-60th/system/files/webform/yavaregy870.pdf)[waterloos-60th/system/files/webform/yavaregy870.pdf](https://uwaterloo.ca/library/library-celebrates-university-of-waterloos-60th/system/files/webform/yavaregy870.pdf) <http://www.chelancove.com/wp-content/uploads/2022/07/bimbmaka.pdf> <https://www.cakeresume.com/portfolios/photoshop-2021-version-22-3-1-activation-downlo> <http://yogaapaia.it/archives/35489> [https://www.town.hull.ma.us/sites/g/files/vyhlif3286/f/uploads/hull\\_parking\\_regulations\\_notice\\_for\\_20](https://www.town.hull.ma.us/sites/g/files/vyhlif3286/f/uploads/hull_parking_regulations_notice_for_2021.pdf) [21.pdf](https://www.town.hull.ma.us/sites/g/files/vyhlif3286/f/uploads/hull_parking_regulations_notice_for_2021.pdf) [https://historic-mesa-verde-54735.herokuapp.com/Photoshop\\_2021\\_Version\\_2200.pdf](https://historic-mesa-verde-54735.herokuapp.com/Photoshop_2021_Version_2200.pdf) [http://mycontractors.net/wp-content/uploads/2022/07/Adobe\\_Photoshop\\_2022\\_Version\\_230.pdf](http://mycontractors.net/wp-content/uploads/2022/07/Adobe_Photoshop_2022_Version_230.pdf) <https://beautyprosnearme.com/photoshop-2021-version-22-4-2-hack-torrent-free/> [https://www.easyblogging.in/wp-content/uploads/2022/07/Adobe\\_Photoshop\\_2022\\_.pdf](https://www.easyblogging.in/wp-content/uploads/2022/07/Adobe_Photoshop_2022_.pdf) [https://triberhub.com/upload/files/2022/07/VOy9rdI2zg9zWZMm7Nt9\\_05\\_367433fb41e76506752b38](https://triberhub.com/upload/files/2022/07/VOy9rdI2zg9zWZMm7Nt9_05_367433fb41e76506752b38ecba042c6f_file.pdf) [ecba042c6f\\_file.pdf](https://triberhub.com/upload/files/2022/07/VOy9rdI2zg9zWZMm7Nt9_05_367433fb41e76506752b38ecba042c6f_file.pdf) [http://divifreelancers.com/wp-content/uploads/2022/07/Photoshop\\_2021\\_Version\\_2251.pdf](http://divifreelancers.com/wp-content/uploads/2022/07/Photoshop_2021_Version_2251.pdf) [https://solaceforwomen.com/adobe-photoshop-cc-2019-version-20-keygenerator-product-key-mac](https://solaceforwomen.com/adobe-photoshop-cc-2019-version-20-keygenerator-product-key-mac-win-updated/)[win-updated/](https://solaceforwomen.com/adobe-photoshop-cc-2019-version-20-keygenerator-product-key-mac-win-updated/) <http://eventaka.com/?p=26163> <http://www.hacibektasdernegi.com/wp-content/uploads/jaleglen.pdf> [https://4g65.com/adobe-photoshop-cc-2014-crack-exe-file-patch-with-serial-key-free-download](https://4g65.com/adobe-photoshop-cc-2014-crack-exe-file-patch-with-serial-key-free-download-latest/)[latest/](https://4g65.com/adobe-photoshop-cc-2014-crack-exe-file-patch-with-serial-key-free-download-latest/) <https://www.cakeresume.com/portfolios/f7f549> <https://bioregeneracion-articular.mx/wp-content/uploads/2022/07/aylisere.pdf> <https://darblo.com/photoshop-cc-2019-version-20-crack-full-version-free-updated/> <https://mentorus.pl/adobe-photoshop-2020-version-21-march-2022/> <https://www.thailand-visa-service.com/adobe-photoshop-cs5-crack-file-only-activator-latest.html> <http://www.360sport.it/advert/photoshop-2021-version-22-1-1/> <https://thebakersavenue.com/photoshop-cs4-crack-with-serial-number-activator-download-latest/> [https://rakyatmaluku.id/upload/files/2022/07/xCeDxjxMFKEH7rzDqIxv\\_05\\_367433fb41e76506752b38](https://rakyatmaluku.id/upload/files/2022/07/xCeDxjxMFKEH7rzDqIxv_05_367433fb41e76506752b38ecba042c6f_file.pdf) [ecba042c6f\\_file.pdf](https://rakyatmaluku.id/upload/files/2022/07/xCeDxjxMFKEH7rzDqIxv_05_367433fb41e76506752b38ecba042c6f_file.pdf) <https://hyenanewsbreak.com/photoshop-cc-2015-model-18-free-x64-march-2022/> [https://valentinesdaygiftguide.net/wp](https://valentinesdaygiftguide.net/wp-content/uploads/2022/07/Adobe_Photoshop_2021_Version_2211.pdf)[content/uploads/2022/07/Adobe\\_Photoshop\\_2021\\_Version\\_2211.pdf](https://valentinesdaygiftguide.net/wp-content/uploads/2022/07/Adobe_Photoshop_2021_Version_2211.pdf) [https://hoponboardblog.com/2022/07/photoshop-2022-version-23-0-2-crack-with-serial-number-free](https://hoponboardblog.com/2022/07/photoshop-2022-version-23-0-2-crack-with-serial-number-free-download-pc-windows-latest/)[download-pc-windows-latest/](https://hoponboardblog.com/2022/07/photoshop-2022-version-23-0-2-crack-with-serial-number-free-download-pc-windows-latest/) <https://glacial-shore-00038.herokuapp.com/Photoshop.pdf>